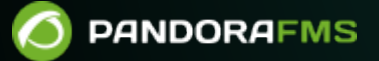

# **Consideraciones en el desarrollo de plugins**

From: btthps://pandorafms.com/manual/ manent link: 24/03/18 21:03

£://pandorafms.com/manual/!775/es/documentation/pandorafms/technical\_reference/04\_anexo\_plugins\_considerations

# **Consideraciones en el desarrollo de plugins**

#### **Introducción**

Los plugins (complementos) permiten a Pandora FMS obtener información que requiere un procesamiento complejo o que requiere el uso de sistemas o API complejas. Ejemplos de plugins pueden ser la monitorización de bases de datos Oracle® que requiere un complejo proceso para la monitorización y además ciertas tareas de auto descubrimiento; otro ejemplo podría ser un plugin de parseo de HTML simple, pero que requiera algo que no puede hacer el [Servidor de chequeos](https://pandorafms.com/manual/!775/es/documentation/pandorafms/introduction/02_architecture#servidor_de_chequeos_web_goliat) **WFB** 

## **Diferencias en la implementación y rendimiento**

Pandora FMS ofrece dos posibilidades a la hora de ejecutar plugins: ejecución en el [Agente](https://pandorafms.com/manual/!775/es/documentation/pandorafms/introduction/02_architecture#agente_software) [Software](https://pandorafms.com/manual/!775/es/documentation/pandorafms/introduction/02_architecture#agente_software) o en el servidor.

- Los plugin de servidor realizan ejecuciones independientes para recoger cada pieza de información. La ejecución de *plugin* de servidor es muy costosa por lo que sólo es viable para *plugins* que sean "ligeros", es decir, que requieran pocas o muy pocas consultas para obtener una única pieza de información. Un plugin de servidor podría ser un plugin de parseo HTML específico que requiere 2 ó 3 consultas y por lo tanto cargará poco al servidor.
- Los plugin de Agente Software permiten obtener varios módulos de una vez y por ello son mucho más flexibles que los plugins de servidor. Son ideales para plugins que requieran varias consultas para obtener una pieza de información: permiten más flexibilidad al programador ya que se pueden devolver varios módulos a la vez.

### **Tareas de reconocimiento**

Para realizar tareas de reconocimiento en plugins que así lo requieran tenemos de nuevo dos posibilidades.

La primera consiste en usar el servidor Recon Task del servidor de Pandora FMS. Para ello será necesario crear el código ad-hoc para la tecnología o situación concreta. De nuevo las Recon Task cargar el servidor de Pandora FMS por lo que si para realizar la tarea de reconocimiento son necesarias muchas peticiones de datos esta opción deberá ser descartada.

Como alternativa es posible crear una tarea de Recon usando un plugin de agente. Normalmente los plugins de agente devuelven unos módulos que se adjuntan al XML que envía el agente al servidor PFMS. Ahora bien, al instalar el agente en una máquina con el se instala Tentacle lo que permite enviar XML al servidor PFMS. Para realizar una Recon task desde un plugin de agente es posible aprovechar esto y, además de añadir los módulos al agente como hace un plugin normal,

dotar al plugin de la capacidad de enviar los XML a Pandora FMS con la información de otros agentes actualizada como lo haría una Recon task.

La idea es que el *plugin* además de crear los módulos normales, recolecte la información, monte y envíe los XML simulando otros agentes instalados si fuera necesario.

La razón para realizar un plugin que envíe datos por XML y además realice tareas de reconocimiento es para poder distribuir la carga de la monitorización en distintas máquinas y no centralizar en el servidor.

#### **¿Plugin de servidor o plugin de agente?**

Se usará un [plugin de servidor](https://pandorafms.com/manual/!775/es/documentation/pandorafms/technical_reference/05_anexo_server_plugins_development) cuando:

- La carga de cada ejecución sea poca, por ejemplo consultas simples.
- La Recon Task requiera poco procesamiento de datos
- Los intervalos de ejecución de la Recon Task sean espaciados en tiempo, como por ejemplo una vez a la semana.

Se usará un [plugin de agente](https://pandorafms.com/manual/!775/es/documentation/pandorafms/technical_reference/05_anexo_server_plugins_development) cuando:

- La recogida de información requiera de mucho proceso o muchas consultas.
- La Recon Task asociada requiera una alta carga de proceso o de muchas consultas.
- Los intervalos de ejecución de la Recon Task están cerca de los intervalos de ejecución típicos para agentes, por ejemplo cada 5 minutos.

#### **Estandarización en el desarrollo**

Con el fin de que todos los plugins sean lo más estándar posible y que dispongan de características similares hay que tener en cuenta los siguientes aspectos que detallamos a continuación.

#### **Versionado de plugins y extensiones**

En Pandora FMS seguimos un sistema de versiones para los plugin que tiene el siguiente formato:

v1r1

Siendo:

vX: versión del plugin, el paso de una versión a otra se produce cuando se añade una nueva funcionalidad importante o se corrige un error que impide el correcto funcionamiento del plugin. La primera versión es v1.

rY: revisión del plugin, el paso de una revisión a otra se produce cuando se arregla algún bug o se implementa una funcionalidad menor. La primera revisión es r1.

Siempre que se pase a una nueva versión se comenzará por la primera revisión, es decir, si un plugin está en la versión v1r5 y debe aumentar el número de versión entonces pasará a v2r1.

#### **Ejecución y parámetros**

Todos los plugins deberán responder ante una llamada sin parámetros o con una opción corta tipo -h o larga tipo -help mostrando el comando para su ejecución y los diferentes parámetros del mismo y además es necesario mostrar la versión del plugin. Por ejemplo:

```
$ ./myplugin
 myplugin version: v1r1
Usage myplugin <param1> <param2> <param3>
```
[Volver al Índice de Documentación Pandora FMS.](https://pandorafms.com/manual/!775/es/documentation/start)